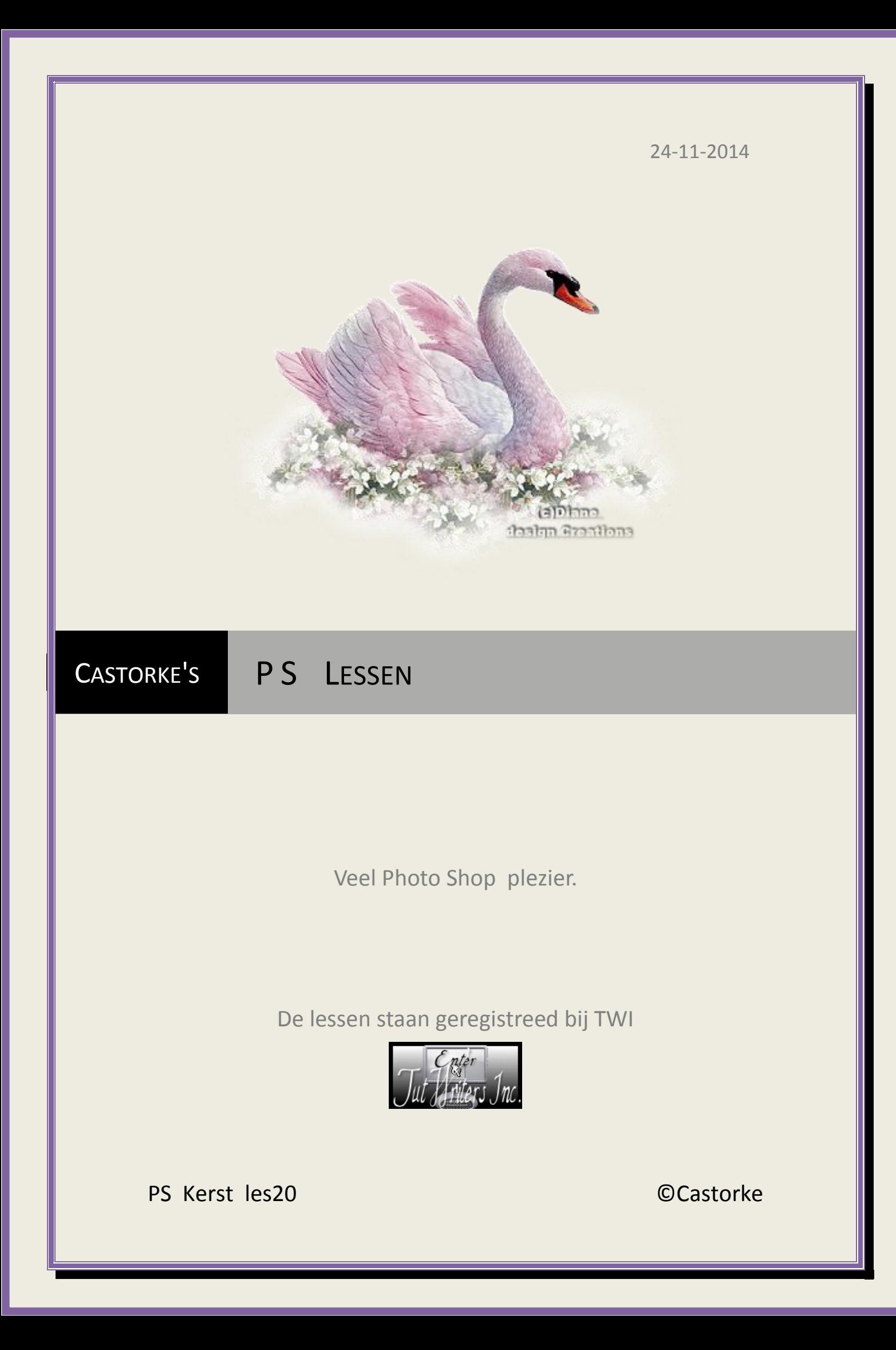

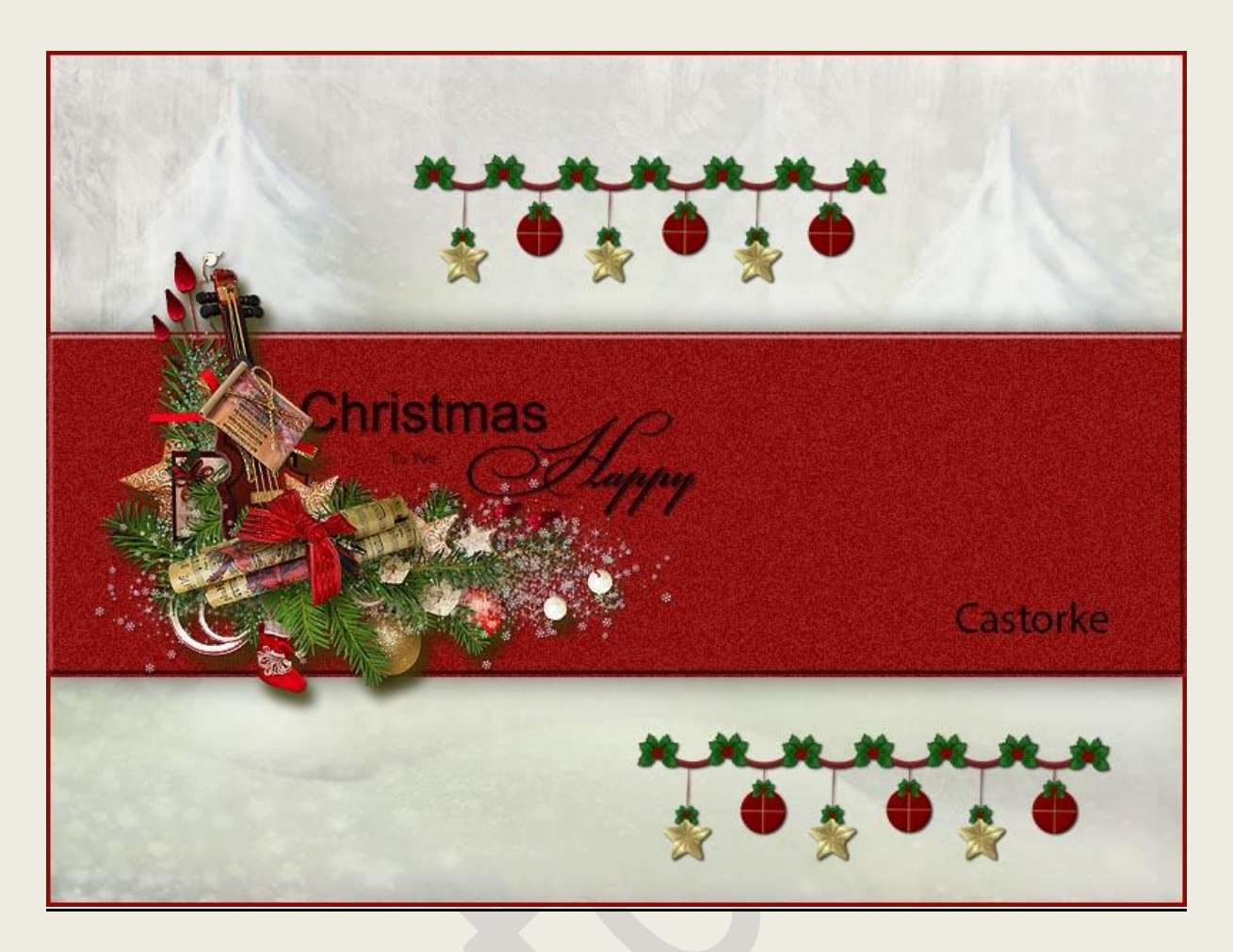

# **PS - Kerst - Les 20**

Is door mezelf gemaakt met CS6 kan best met een ander PS programma gemaakt worden. Iedere gelijkenis berust op louter toeval.

**Materiaal:** 

**Tubes: Castorke, K.G Scrapkit Christmas**

**Credits vind j[e hier.](http://www.castorke.be/credits.html)**

**Met dank aan de tubeuses.**

**Met dank voor de credits.**

**Respecteer hun werk, gelieve dan ook niets aan de tubes en de bestandsnaam te veranderen.**

De credits behoren tot de originele Artist of maker.

**Zonder hen was deze les niet tot stand gekomen.**

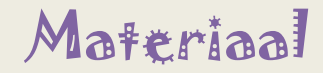

http://www.castorke.be/tutorial\_PS/kerst/tut\_ps\_kerst.html Pagina **2** van **5**

- 1. Als je de contour nog niet hebt dubbelklik op de contour.
- 2. Open Castorke\_kerstkaart\_1 template. Hierop werken we verder.
- 3. Verwijder laag 2, 3, 4 en watermerk.
- 4. Opslaan als..... ps\_kerstkaart\_1
- 5. Activeer laag achtergrond.
- 6. Open AG\_kerstbomen. CTRL + A, CTRL + C ga naar je werk CTRL + V
- 7. Laagstijl: Lijn kleur #8e0a08

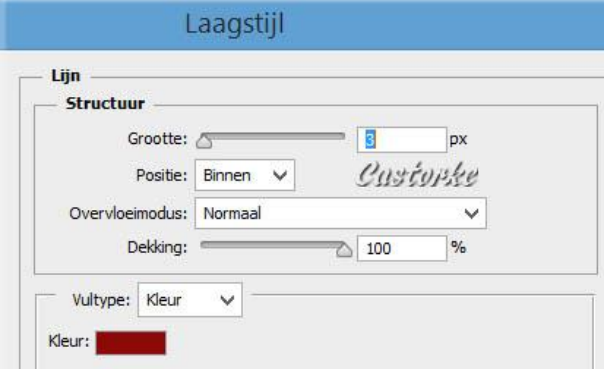

- 8. Activeer laag 1
- 9. Filter/ Ruis/ ruis.....

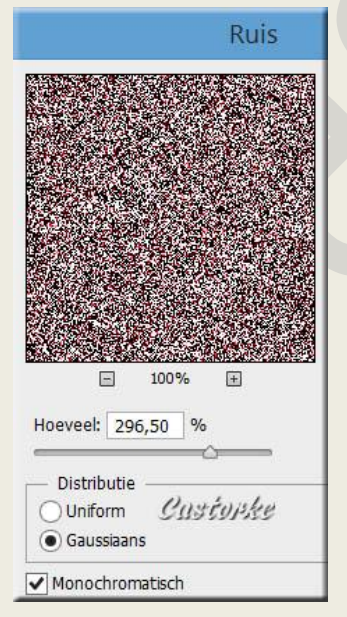

ps\_kerst\_les20 ©Castorke 15/10/2014 15/11/2014

10. Laagstijlen: Schuine kant en Reliëf/ contour : cas\_kaart\_1

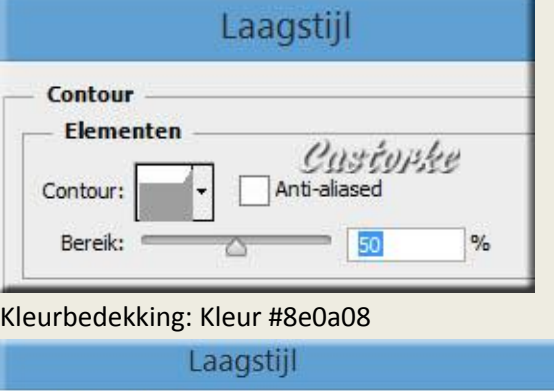

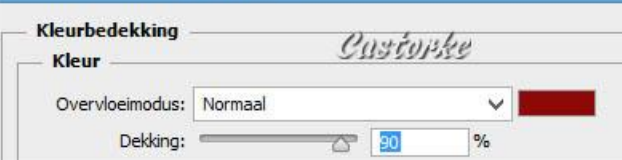

#### Slagschaduw:

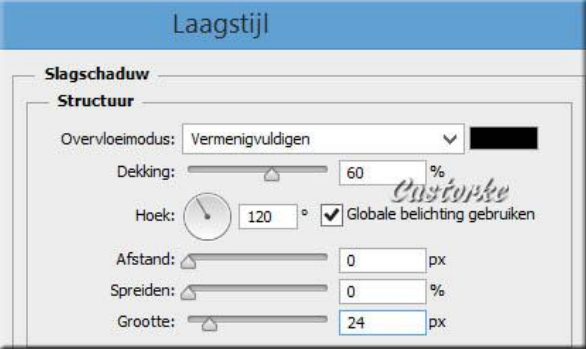

11. Open GTD Christmas music WA + overley2 CTRL + A, CTRL + C ga naar je werk CTRL + V CTRL + T tranformeer naar 13%

Even zie je het niet meer scroll met de muis en je vind het wel.

12. Filter/ Verscherpen/verscherpen.

## 13. Lijnstijl: Slagschaduw

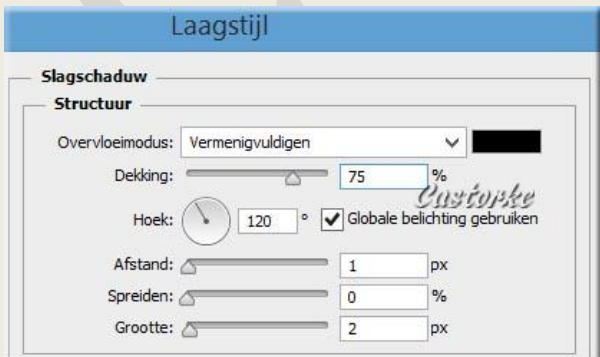

14. Open K.G.ChristmasGuirlande.

CTRL + A, CTRL + C ga naar je werk CTRL + V

CTRL + T tranformeer naar 20%

#### 15. Laagstijl: Slagschaduw

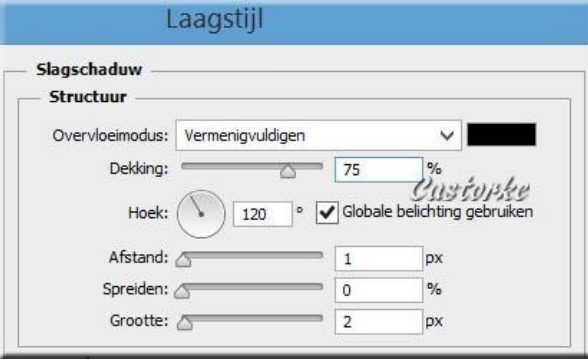

- 16. Plaats je naam of watermerk.
- 17. Opslaan als .jpg

Zo dat was het ik hoop dat je er van genoten hebt.

Ben benieuwd naar je werk. Stuur het me in originele grootte.

## **Plaats ik het bij de andere werkjes.** [Hier](http://www.castorke.be/tutorial_PS/kerst/les20/ps_les20_werkjes.html)

Vermeld wel je naam, het lesnummer, titel. Succes !

Vraagjes mag je me altijd mailen....

Het is verboden deze les geheel of gedeeltelijk te kopiëren. De lessen staan geregistreed bij TWI

Email

大学のある

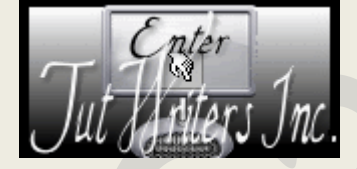